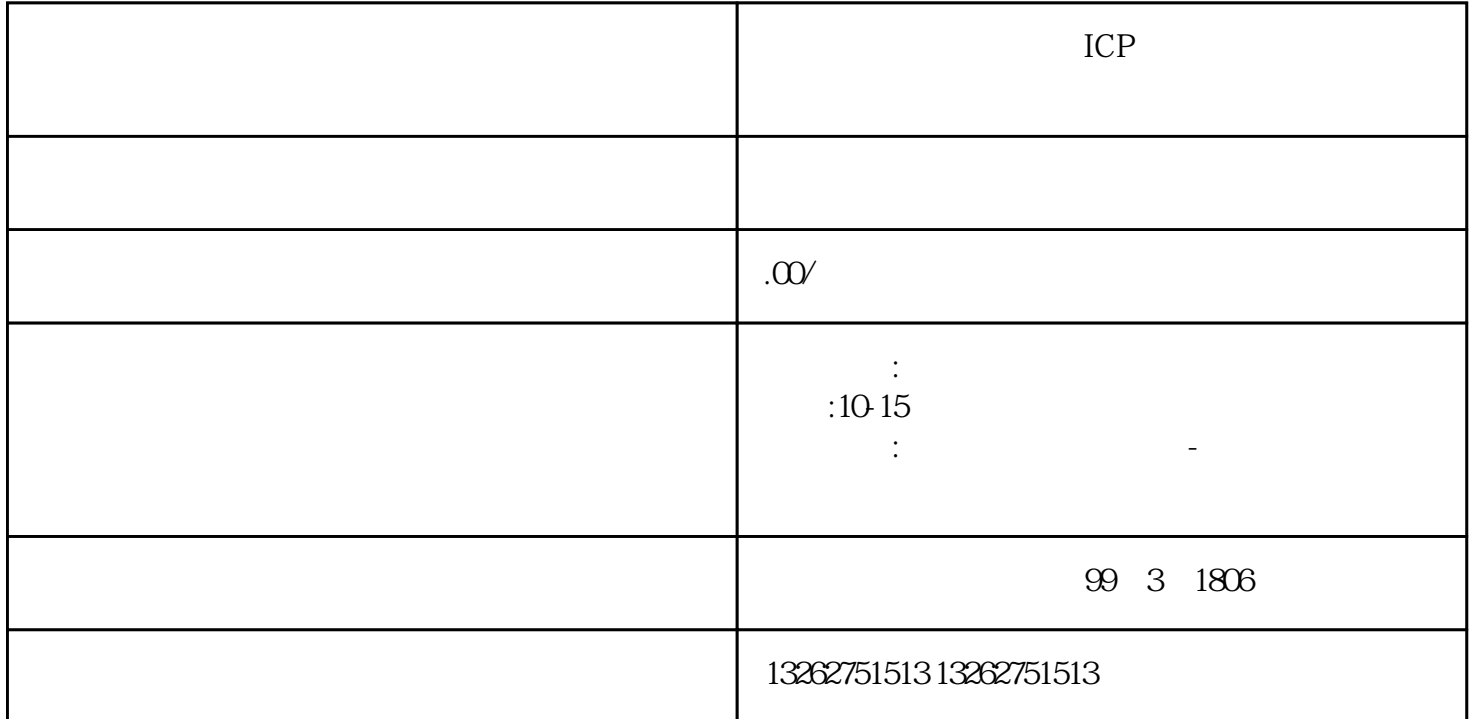

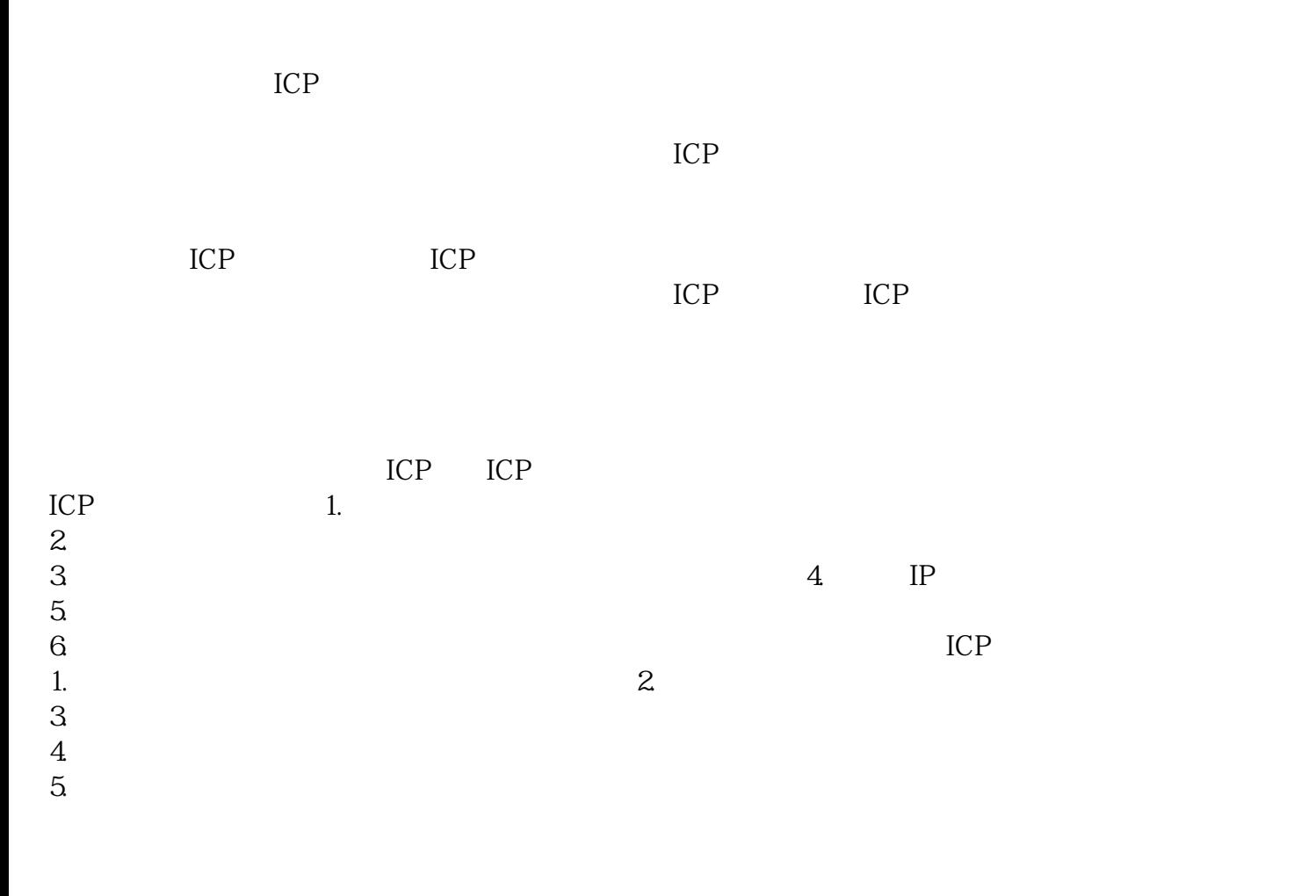

 $ICP$  ICP

 $ICP$  $ICP$